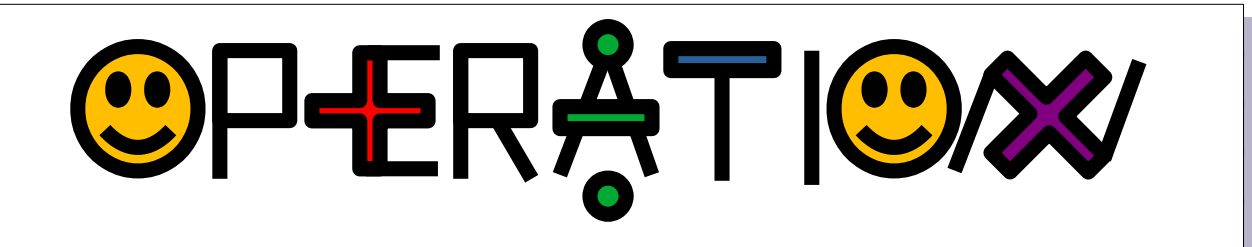

#### **Buts du jeu :**

- $\vee$  maîtriser les 4 opérations dans des calculs simples
- $\mathbf y$  réagir en temps limité
- $\vee$  optimiser sa stratégie de calcul
- ✔ permettre aux élèves en difficulté sur le calcul mental d'utiliser la calculatrice pour se concentrer sur le choix de l'opération la plus adaptée

## **Objectifs :**

- $\vee$  Cumuler un maximum de points en fin de partie.
- ✔ Jouer détendus dans la bonne humeur.

## **Durée d'une partie :**

 $\vee$  Suivant le temps dont vous disposez, mettez-vous d'accord sur une durée de partie, ou un nombre de tours ou de points maximal.

## **Matériels :**

- $\angle$  [2 dés à 10 faces](https://scratch.mit.edu/projects/311008364) (chiffre affiché allant de 0 à 9) : une couleur pour le chiffre des unités, une autre pour celui des dizaines
- $\sqrt{1}$  minuteur (réglé sur 20 s par exemple)
- $\vee$  [1 calculatrice](https://scratch.mit.edu/projects/2861948) par joueur en difficulté avec les nombres

#### **Joueurs :**

- $\vee$  Nombre de participants : 3 à 10 joueurs
- $\overline{v}$  Âge des participants : à partir de 8-9 ans

## **Installation du jeu :**

- $\vee$  Le minuteur est réglé après concertation des participants pour savoir quel temps est accordé à tous pour résoudre un calcul (10 à 30s conseillé).
- $\vee$  Les 2 dés à 10 faces sont placés auprès du premier joueur.
- $\vee$  Une feuille est placée au centre de la table.
- $\vee$  Les participants ayant besoin d'une calculatrice la sortent.
- $\vee$  Chaque joueur (ou équipe) doit se munir :
	- d'une feuille
	- d'un stylo

## **Déroulement de la partie :**

- $\vee$  Début du premier tour :
	- Un premier joueur lance **les 2 dés** : le dé des unités et celui des dizaines forment un **nombre N** qui sera la référence pour tout le tour.

*NB : Au tour suivant, c'est le joueur à gauche du premier joueur qui devient à son tour le premier joueur (lui passer les 2 dés).*

• Une fois le nombre N de référence de ce tour fixé, le premier joueur choisit de faire une opération unique secrètement.

#### *Conseil :* N **× 10 max 10 max**

- ➢ Il va **choisir une opération** et l'écrira sur sa feuille **face cachée**. *Exemples : N + 5 ou N ÷ 3* **ATTENTION : résultat entier !**
- ➢ Il **affiche à tous** le nombre solution de son opération sur la feuille centrale.

*Exemple : Si N = 46*

*alors il peut écrire secrètement : 46×2 et il affiche alors au centre : 92*

- Le minuteur est aussitôt lancé : les adversaires ont alors chacun à trouver l'opération à faire avant la sonnerie. Pour cela, ils écrivent secrètement, comme le premier joueur, une opération avec N.
- Une fois le temps écoulé, tout le monde révèle son calcul, en finissant par le premier joueur.
- Celui qui obtient le bon résultat en ayant le nombre le plus faible qui opère sur N remporte un maximum de points, quelle que soit l'opération qu'il a choisie.

# **Comptage des points :**

- ✔ Tout le monde a **50 points au départ**.
- ✔ **La partie s'arrête** automatiquement si un joueur a **moins de 5 points**.
- 1) Tous les joueurs qui ne se sont **pas trompés dans leur calcul multiplient leur score par 2**. Tout joueur qui a fait une **erreur dans son calcul divise son score par 5**.
- 2) Si des joueurs ont le **même opérateur** que le premier joueur, celui-ci ne gagne pas de points supplémentaires et ces autres gagnent **25 points**.
- 3) Si un ou plusieurs joueurs ont fait une **opération plus efficace** (nombre opérant sur N plus petit) que le premier joueur, ils **multiplient leur score par 3**. Le premier joueur **perd alors 10 points**.

## **FICHE DE JEU**

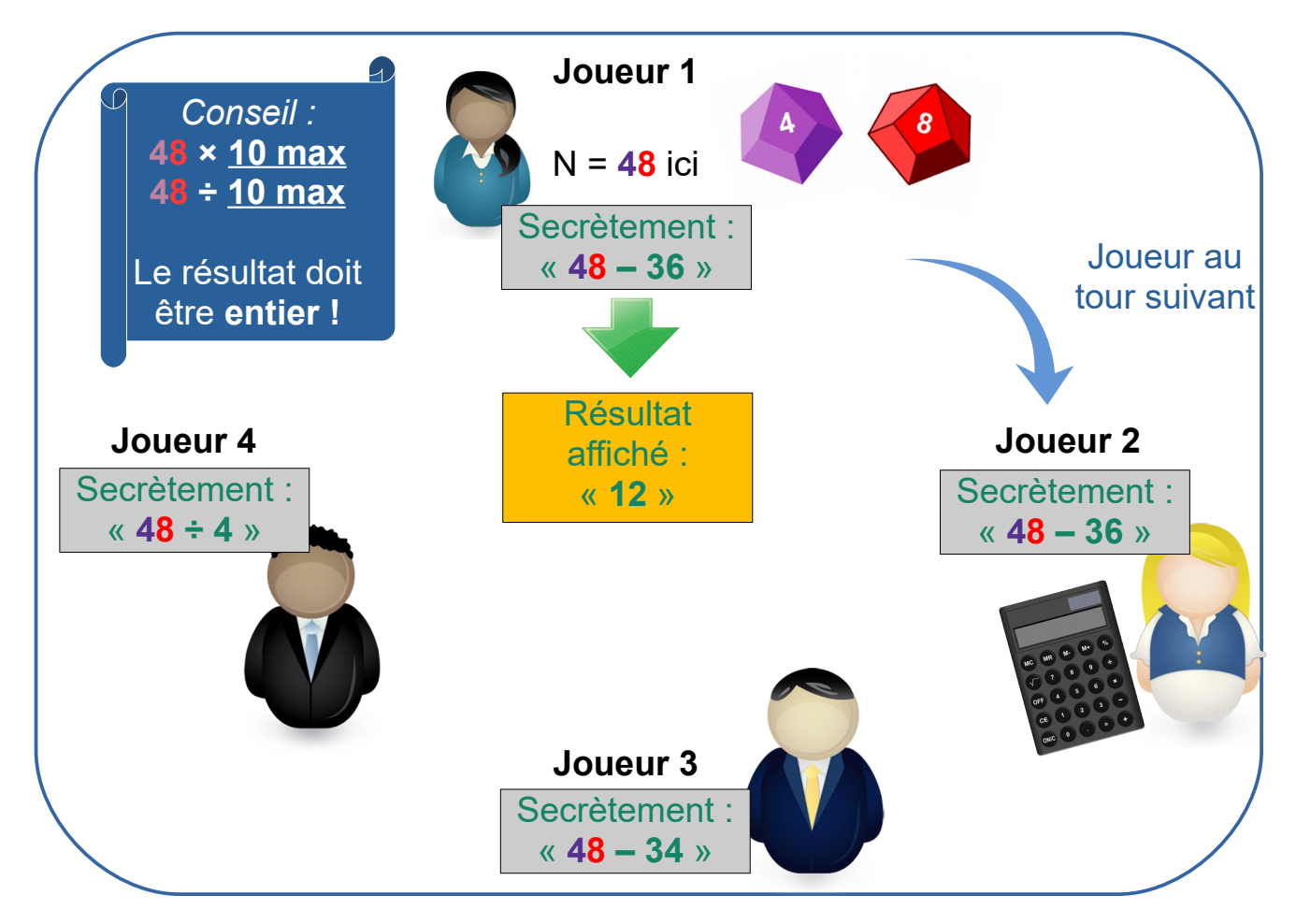

**48 – 36 = 48 ÷ 4 = 12 → Bonnes réponses ! 48 – 34 = 14 → Erreur du joueur 3 !**

La joueuse n°2 préfère utiliser une calculatrice.

## **Comptage des points**

 **1)** Bon calcul : **score × 2** Erreur : **Score** / **5 2)** Même opérateur que le 1er joueur : **Score + 25 3)** Mieux que 1<sup>er</sup> joueur :

**Score × 3**

## et **Score du 1er joueur – 10**

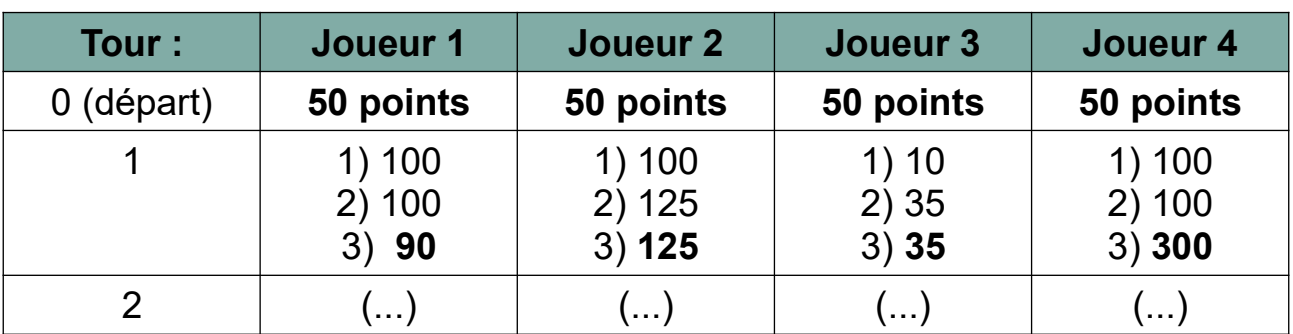

 $\sqrt{2}$ 

4.